## **Anlage zur**

**Vereinbarung über die Übermittlung von Daten nach § 21 Abs. 4 und Abs. 5 KHEntgG:**

# **Daten nach § 21 KHEntgG**

– Version 2012 für das Datenjahr 2011

## Inhalt:

- 1. Daten und Formate
- 2. Hinweise und Kodeliste
- 3. Übermittlungsdateien und -formate
- 4. Übermittlungshinweise

nachrichtlich: Kalkulationsdaten (nur für Teilnehmer der Kalkulationserhebung)

## **Stand: Fortschreibung vom 1. Dezember 2011**

# **Änderungen gegenüber der Fortschreibung vom 1. Dezember 2010**

## **Datei "Ausbildung":**

1 Personalkosten je examinierte Kraft

Aufnahme des Hinweises, dass Personen in Leitungspositionen oder –funktionen und Kosten anderer Berufe/Qualifikationen nicht einzubeziehen sind.

2 Kosten der praktischen Ausbildung

Aufnahme des Hinweises, dass bei allen Ausbildungsstätten-Typen die Kosten der praktischen Ausbildung im eigenen Krankenhaus anzugeben sind.

## **Datei "Entgelte":**

- 3. neues Datenfeld "Abrechnung von"
- 4. neues Datenfeld "Abrechnung bis"

Die Angaben dienen in Verbindung mit dem Datenfeld "Tage ohne Berechnung/Behandlung" der korrekten Berechnung der Verweildauer

5. neues Datenfeld "Tag der Behandlung"

 Das Datenfeld dient der Angabe des Leistungsdatums bei ambulanten Entgelten im Entgeltbereich PIA

**Datei "ICD":** 

6. Die Aufnahmediagnose bei nur vorstationären Fällen erhält die Diagnoseart "HD"

## **Redaktionelle Änderungen**

Anpassung der Jahresangaben bei FPV2011-Verweisen im Text

Aktualisierung der Versionskennung auf "20110101"

Ergänzung der ICD-Version und OPS-Version um die Version 2012

## **Vorankündigung für die Version 2013:**

In die Datei "Fall" wird für die nächste Version (Version 2013) vor dem Datenfeld "KH-internes Kennzeichen" ein neues Datenfeld "Krankenversichertennummer (Versicherten-ID)" als Kann-Feld eingefügt (aufgrund Artikel 7 Nr. 2 des GKV-Versorgungsstrukturgesetzes, Gesetzentwurf der Bundesregierung, Bundestags-Drucksache 17/6906 vom 5.9.2011).

## **1. Daten und Formate**

## **Verfahrensinformationen**

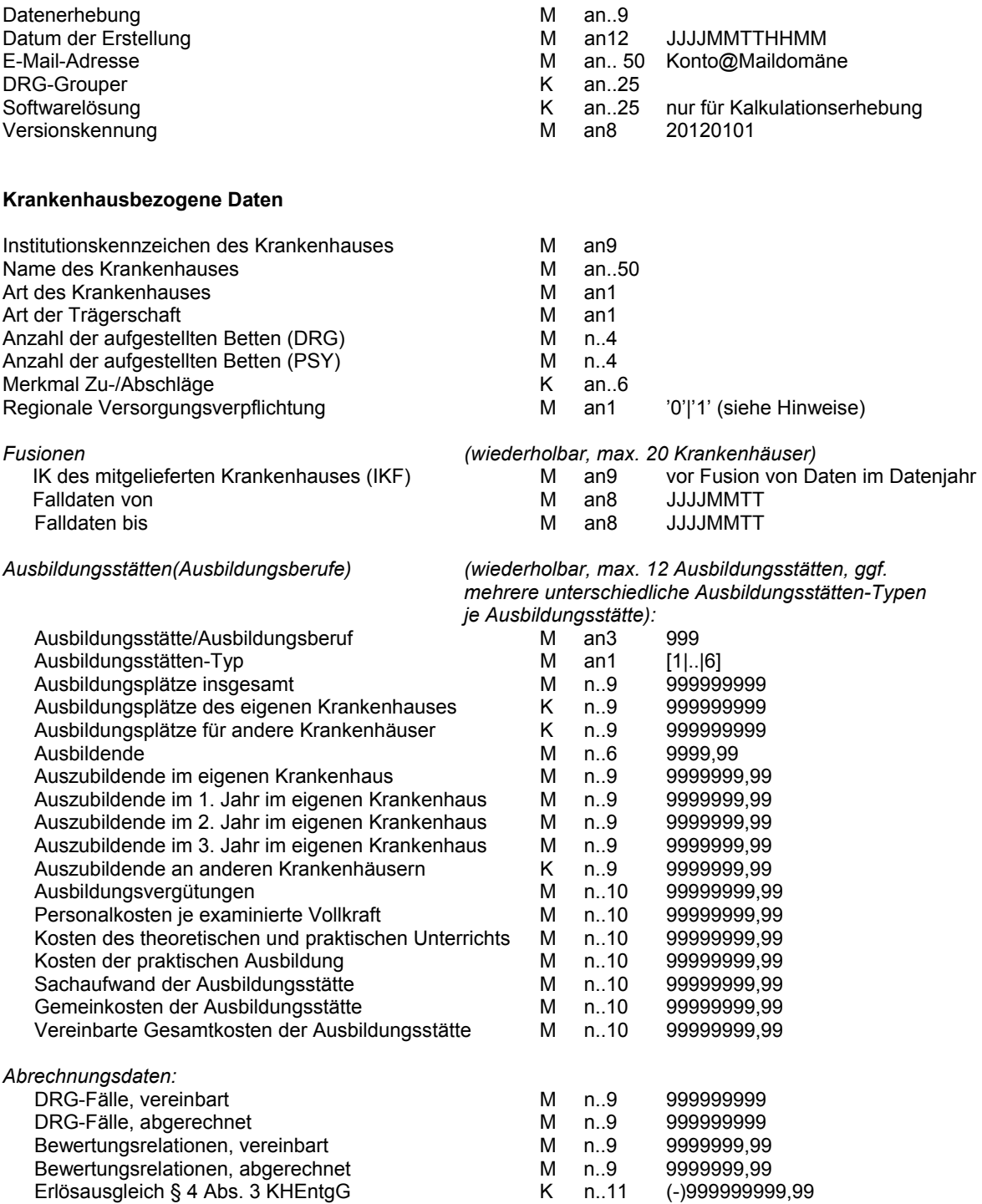

## **Medizinische Daten des Behandlungsfalls**

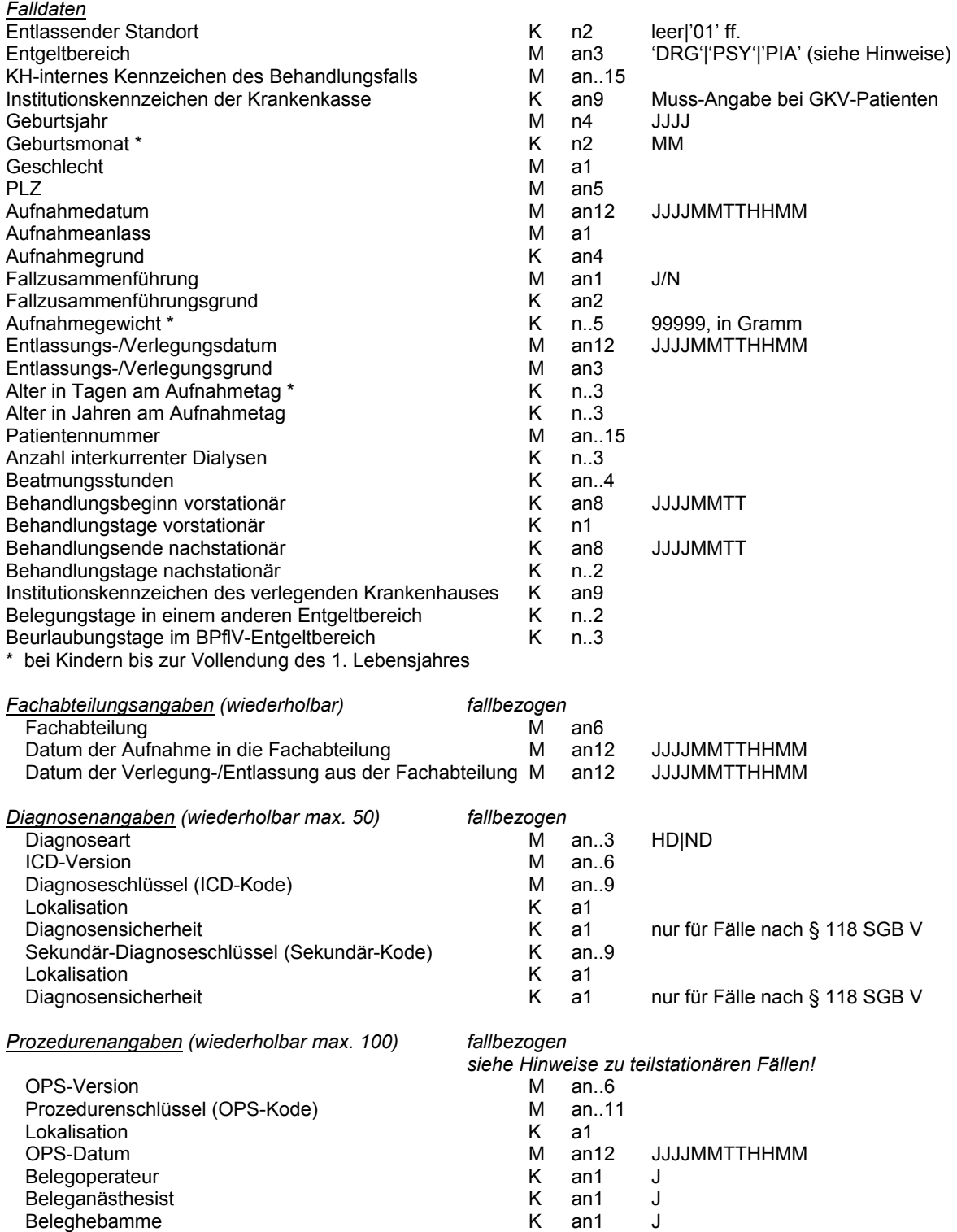

## **Entgeltdaten des Behandlungsfalls** *(wiederholbar, max. 98)*

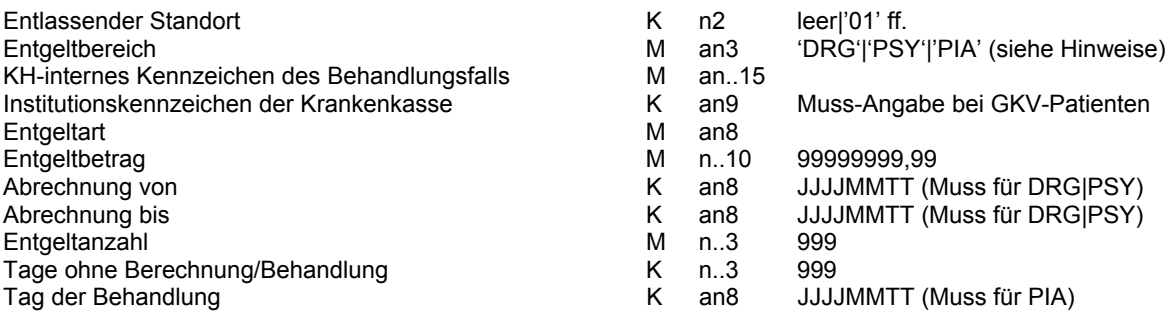

## **2. Hinweise und Kodeliste**

Die fallbezogenen Angaben sind jeweils in Abhängigkeit vom Beginn ihrer Gültigkeit vorzunehmen; eine rückwirkende Anpassung bereits erfasster fallbezogener Daten ist nicht erforderlich.

Numerische Daten werden bei variabler Länge (z.B. n..9) ohne führende Nullen, bei fester Länge (z.B. n2) mit führenden Nullen übermittelt. Das Dezimalzeichen (Komma) wird bei der Angabe der maximalen Länge nicht mitgezählt, muss aber übermittelt werden.

Alphabetische und alphanumerische Daten werden linksbündig übermittelt, Leerstellen bis zur maximalen Länge können entfallen.

## **Datei Info**

Datenerhebung<br>Test.D

Test.D Test-Daten

§ 21-Daten (und Kalkulationsdaten) 2011, Übermittlung März 2012

#### Datum der Erstellung

Es ist das Datum der Erstellung der Datei Info anzugeben

#### E-Mail-Adresse

 Es ist die E-Mail-Adresse des Ansprechpartners im Krankenhaus anzugeben. Zur Kommunikation wird ausschließlich diese E-Mail-Adresse verwendet, z.B. für die Übermittlung von Fehlerprotokollen.

## DRG-Grouper

 Kurzbezeichnung des eingesetzten zertifizierten DRG-Groupers, ggf. mehrere werden mit Komma getrennt

*(Softwarelösung) nur für Kalkulationserhebung*  Kurzbezeichnung der Softwarelösung zur Kalkulation

## Versionskennung

Als Versionskennung ist ,20120101' anzugeben.

## **Datei Krankenhaus**

#### Institutionskennzeichen des Krankenhauses

Das Institutionskennzeichen dient der eindeutigen Identifikation des Krankenhauses (Primärschlüssel). Es wird das IK-Verzeichnis aus dem § 301-Verfahren verwendet, das vom vdek und der DKG autorisiert ist ("§ 301-IK-Verzeichnis"). Es ist das am Datum der Erstellung gültige Institutionskennzeichen anzugeben. Bei Zusammenlegung von Krankenhäusern im Vorjahr sollen die gesamten Daten des Vorjahrs über das rechtlich fortgeführte Krankenhaus übermittelt werden.

#### Name des Krankenhauses

Der Name des Krankenhauses ist (ggf. in Kurzform) anzugeben.

#### Art des Krankenhauses

- B Bundeswehrkrankenhaus
- H Hochschulklinik/Universitätsklinikum
- Plankrankenhaus
- U Krankenhaus in Trägerschaft der gesetzlichen Unfallversicherung
- V Krankenhaus mit einem Versorgungsvertrag (nach § 18 Nr. 3 SGB V)

#### Art der Trägerschaft

- F Freigemeinnützig<br>P Privat
- P Privat<br>O Öffent
- Öffentlich

## Anzahl der aufgestellten Betten (DRG)

Anzahl der im Berichtszeitraum durchschnittlich aufgestellten Betten in Fachabteilungen, die dem Geltungsbereich des KHEntgG unterliegen. Sind nur Betten, die dem Geltungsbereich des § 17d KHG unterliegen, aufgestellt, ist .0' (Null) anzugeben.

## Anzahl der aufgestellten Betten (PSY)

Anzahl der im Berichtszeitraum durchschnittlich aufgestellten Betten in Fachabteilungen, die allgemeine Krankenhausleistungen in den in § 17d Abs. 1 KHG genannten Einrichtungen erbringen. Sind nur Betten in Fachabteilungen, die dem Geltungsbereich des KHEntgG unterliegen, aufgestellt, ist ,0' (Null) anzugeben.

## Merkmal Zu-Abschläge

noch zu definieren (s. § 17b Abs. 1 Satz 4 und 8 KHG)

## Regionale Versorgungsverpflichtung (PSY)

- 0 keine regionale Versorgungsverpflichtung in der Psychiatrie
- 1 regionale Versorgungsverpflichtung im PSY-Entgeltbereich

## **Datei Fusionen**

#### Institutionskennzeichen des mitgelieferten Krankenhauses (IKF)

Dieses Institutionskennzeichen dient der eindeutigen Identifikation des fusionierten Krankenhauses, für welches das führende Krankenhaus Daten liefert. Es wird das IK-Verzeichnis aus dem § 301- Verfahren verwendet, das vom vdek und der DKG autorisiert ist ("§ 301-IK-Verzeichnis"). Es ist das unmittelbar vor der Fusion der Daten gültige Institutionskennzeichen des fusionierten Krankenhauses anzugeben. Die Datei Fusionen ist nicht zu übermitteln, wenn die Daten dieses Krankenhauses als eigenständige Einheit geliefert werden.

#### Falldaten von

In dieses Feld wird der Beginn des Zeitraums, der für das ausgewiesene IKF gelieferten Fälle, angegeben.

Falldaten bis

In dieses Feld wird das Ende des Zeitraums, der für das ausgewiesene IKF gelieferten Fälle, angegeben.

## **Datei Ausbildung**

Die Daten sind für das gesamte Krankenhaus anzugeben. Datenfelder, die für das einzelne Krankenhaus nicht relevant sind, sind mit  $\overline{0}$ ' (Null) zu besetzen.

Die Anzahl der Praxisanleiter/Mentoren und die Kosten der Praxisanleitung im Krankenhaus ohne eigene Ausbildungsstätten sind bei dem Krankenhaus, bei dem die Praxisanleiter/Mentoren mit Arbeitsvertrag beschäftigt sind, zu berücksichtigen.

Unterhält ein Krankenhaus eine Ausbildungsstätte in einem Ausbildungsverbund, sind von dem den Verbund führenden Krankenhaus die eigenen Kosten für die Ausbildungsstätte (sämtliche Kosten des theoretischen und praktischen Unterrichts, eigene Kosten der praktischen Ausbildung, Sachaufwand, Gemeinkosten, Vereinbarte Gesamtkosten) anzugeben.

Wird bei einem Krankenhaus die schulische (theoretische) Ausbildung durch ein zentrales Ausbildungsinstitut eines Trägers (z.B. als zentraler Dienst einer GmbH oder einer Kommune) oder durch eine staatliche Schule durchgeführt, so ist dieses Krankenhaus als ein Krankenhaus mit eigener Ausbildungsstätte zu betrachten, sofern die Voraussetzungen des § 2 Nr. 1a KHG erfüllt sind (s. Ausbildungsstätten-Typ 5 oder 6). Die Felder im Datensatz sind mit den anteiligen Ausbildungsplätzen, anteiligen Ausbildenden, anteiligen Auszubildenden, anteiligen Kosten (Kosten des theoretischen und praktischen Unterrichts, Kosten der praktischen Ausbildung, Sachaufwand, Gemeinkosten, Vereinbarte Gesamtkosten) und anteiligen Ausbildungsvergütungen am zentralen Ausbildungsinstitut oder der staatlichen Schule für das Krankenhaus zu füllen, soweit sie durch das Krankenhaus zu finanzieren sind. Zusätzlich einzubeziehen sind die darüber hinaus am Krankenhaus anfallenden Daten (Personal, Kosten).

Ausbildungsstätte(/Ausbildungsberuf)

- A01 Ergotherapeut/-in
- A02 Diätassistent/-in<br>A03 Hebamme Enthi
- A03 Hebamme, Entbindungspfleger<br>A04 Krankengymnast/-in, Physiother
- A04 Krankengymnast/-in, Physiotherapeut/-in
- A05 Gesundheits- und Krankenpfleger/-in
- A06 Gesundheits- und Kinderkrankenpfleger/-in<br>A07 Krankenpflegehelfer/-in
- A07 Krankenpflegehelfer/-in
- A08 med.-techn. Laboratoriumsassistent/-in<br>A09 med.-techn. Radiologieassistent/-in
- A09 med.-techn. Radiologieassistent/-in
- Logopäde/Logopädin
- A11 Orthoptist/-in
- A12 med.-techn. Assistent/-in für Funktionsdiagnostik

#### Ausbildungsstätten-Typ

 1 mit dem Krankenhaus verbundene Ausbildungsstätte (Ausbildungsstätte, die vom Krankenhaus selbst betrieben wird und nur Auszubildende des

eigenen Krankenhauses ausbildet.)

- Als Kosten sind zu übermitteln:
	- sämtliche Kosten des theoretischen und praktischen Unterrichts, Kosten der praktischen Ausbildung, Sachaufwand, Gemeinkosten, Vereinbarte Gesamtkosten der Ausbildungsstätte
	- Ausbildungsvergütungen der Auszubildenden
- 2 mit dem Krankenhaus verbundene Ausbildungsstätte, Ausbildende im Landesdienst (Ausbildungsstätte, die vom Krankenhaus selbst betrieben wird und nur Auszubildende des eigenen Krankenhauses ausbildet und Ausbildende im Landesdienst) Als Kosten sind zu übermitteln:
	- sämtliche Kosten des theoretischen und praktischen Unterrichts, Kosten der praktischen Ausbildung, Sachaufwand, Gemeinkosten, Vereinbarte Gesamtkosten der Ausbildungsstätte Soweit die Ausbildenden Bedienstete des Landes sind und die Personalkosten vollständig vom Land getragen werden, bleiben diese unberücksichtigt.
	- Ausbildungsvergütungen der Auszubildenden
- 3 Ausbildungsstätte im Ausbildungsverbund, dem eigenen Krankenhaus zugeordnet (Ausbildungsstätte, die vom Krankenhaus selbst betrieben wird und neben den eigenen Auszubildenden auch Auszubildende anderer Krankenhäuser ausbildet.) Als Kosten sind zu übermitteln:
	- sämtliche Kosten des theoretischen und praktischen Unterrichts, eigene Kosten der praktischen Ausbildung, Sachaufwand, Gemeinkosten, Vereinbarte Gesamtkosten der Ausbildungsstätte
	- Ausbildungsvergütungen der eigenen Auszubildenden

 4 Ausbildungsstätte im Ausbildungsverbund, dem eigenen Krankenhaus zugeordnet Ausbildende im Landesdienst

(Ausbildungsstätte, die vom Krankenhaus selbst betrieben wird und neben den eigenen Auszubildenden auch Auszubildende anderer Krankenhäuser ausbildet und Ausbildende im Landesdienst)

Als Kosten sind zu übermitteln:

- sämtliche Kosten des theoretischen und praktischen Unterrichts, eigene Kosten der praktischen Ausbildung, Sachaufwand, Gemeinkosten, Vereinbarte Gesamtkosten der Ausbildungsstätte
- Soweit Ausbildende Bedienstete des Landes sind und die Personalkosten vollständig vom Land getragen werden, bleiben diese unberücksichtigt.
- Ausbildungsvergütungen der eigenen Auszubildenden
- 5 Ausbildungsstätte im Ausbildungsverbund, nicht dem eigenen Krankenhaus zugeordnet (Ausbildungsstätte, die von einem Dritten, z.B. GmbH, Kommune oder anderes Krankenhaus, betrieben wird; nur die praktische Ausbildung findet im eigenen Krankenhaus statt.) Als Kosten sind zu übermitteln:
	- Umlage für Kosten des theoretischen und praktischen Unterrichts, eigene Kosten der praktischen Ausbildung, Sachaufwand, Gemeinkosten nur, wenn die Ausbildungsstätte nicht von einem anderen Krankenhaus geführt wird
	- Umlage für Ausbildungsvergütung, wenn die Ausbildungsverträge durch die Ausbildungsstätte geschlossen werden und die Ausbildungsstätte kein anderes Krankenhaus ist.
	- Ausbildungsvergütungen der eigenen Auszubildenden

 6 Ausbildungsstätte im Ausbildungsverbund, nicht dem eigenen Krankenhaus zugeordnet Ausbildende im Landesdienst

(Ausbildungsstätte, die von einem Dritten, z.B. GmbH, Kommune oder anderes Krankenhaus, betrieben wird; nur die praktische Ausbildung findet im eigenen Krankenhaus statt und Ausbildende im Landesdienst).

Als Kosten sind zu übermitteln:

- Umlagen für Kosten des theoretischen und praktischen Unterrichts, eigene Kosten der praktischen Ausbildung, Sachaufwand, Gemeinkosten nur, wenn die Ausbildungsstätte nicht von einem anderen Krankenhaus geführt wird.
	- Soweit die Ausbildenden Bedienstete des Landes sind und die Personalkosten vollständig vom Land getragen werden, bleiben diese unberücksichtigt.
- Umlage für Ausbildungsvergütung, wenn die Ausbildungsverträge durch die Ausbildungsstätte geschlossen werden und die Ausbildungsstätte kein anderes Krankenhaus ist
- Ausbildungsvergütungen der eigenen Auszubildenden

## Ausbildungsplätze insgesamt

Die im Berichtszeitraum in der Ausbildungsstätte durch einen entsprechenden Ausbildungsgang durchschnittlich genutzten Ausbildungsplätze sind anzugeben.

Bei einem Krankenhaus, das im Rahmen eines Ausbildungsverbundes eine Ausbildungsstätte für sich und andere Krankenhäuser unterhält, ist die Gesamtzahl aller Ausbildungsplätze im Ausbildungsverbund anzugeben (Ausbildungsstätten-Typen 3 oder 4).

 Bei einem Ausbildungsverbund, bei dem die Ausbildungsstätte einem Verbund-Krankenhaus zugeordnet ist, dürfen die übrigen Verbund-Krankenhäuser (Ausbildungsstätten-Typ 5 und 6) keine Ausbildungsplätze angeben. Ist bei einem Verbund-Krankenhaus die Ausbildungsstätte keinem der Verbund-Krankenhäuser zugeordnet, übermitteln alle Verbund-Krankenhäuser (Ausbildungsstätten-Typ 5 und 6) ihre anteiligen Ausbildungsplätze.

## Ausbildungsplätze des eigenen Krankenhauses

Die im Berichtszeitraum in der Ausbildungsstätte durchschnittlich genutzten Ausbildungsplätze für Auszubildende im eigenen Krankenhaus (Nur bei Ausbildungsstätten-Typ 3 und 4).

Ausbildungsplätze für andere Krankenhäuser

Die im Berichtszeitraum in der Ausbildungsstätte durchschnittlich genutzten Ausbildungsplätze für Auszubildende in anderen Krankenhäusern (bei Ausbildungsverbund mit Ausbildungsstätten-Typ 3 und 4).

#### Ausbildende

Die durchschnittliche Anzahl Ausbildender ist anzugeben (nicht: Honorarkräfte). Anzugeben ist die im Berichtszeitraum durchschnittlich beschäftigte Anzahl der Ausbildenden in Vollkräften (VK). Zu den Ausbildenden gehören hauptamtlich angestellte Lehrkräfte und Praxisanleiter/Mentoren, nicht jedoch am Krankenhaus beschäftigte Personen, die im Rahmen einer genehmigten Nebentätigkeit in den Ausbildungsstätten Unterricht erteilen (Honorarkräfte).

Eine Vollkraft (VK) ist eine mit Arbeitsvertrag und tariflicher Arbeitszeit ganzjährig beschäftigte Person. Bei Ausbildungsstätten-Typ 3 sind Lehrkräfte der Ausbildungsstätte und die Praxisanleiter/Mentoren des eigenen Krankenhauses anzugeben.

Bei Ausbildungsstätten-Typ 4 sind die Praxisanleiter/Mentoren des eigenen Krankenhauses anzugeben.

Bei Ausbildungsstätten-Typ 5 und 6 sind die Ausbildenden, die am zentralen Ausbildungsinstitut beschäftigt sind, nicht anzugeben, sondern nur die Praxisanleiter/Mentoren des eigenen Krankenhauses.

#### Auszubildende im eigenen Krankenhaus

Anzugeben ist die im Berichtszeitraum beschäftigte durchschnittliche Anzahl der Auszubildenden in Ausbildungskräften (AK); dies gilt auch für Verbundkrankenhäuser Typ 5 und 6. Eine Ausbildungskraft (AK) ist eine mit Ausbildungsvertrag und tariflicher Arbeitszeit ganzjährig beschäftigte Person ohne Berücksichtigung des Anrechnungsverhältnisses.

Ist bei einem Ausbildungsverbund die Ausbildungsstätte keinem der Verbund-Krankenhäuser zugeordnet, übermitteln alle Verbund-Krankenhäuser (Ausbildungsstätten-Typ 5 und 6) ihre anteiligen oder entsprechend der Kostenumlage zugerechneten Auszubildenden.

Die Anzahl korrespondiert mit dem Datenfeld "Ausbildungsvergütung'.

#### Auszubildende im 1. /2. /3. Jahr im eigenen Krankenhaus

Die durchschnittliche Anzahl Auszubildender im eigenen Krankenhaus im jeweiligen Ausbildungsjahr ist anzugeben.

#### Auszubildende an anderen Krankenhäusern

Hier ist ausschließlich bei Verbund-Krankenhäusern Typ 3 und 4 die durchschnittliche Anzahl der Auszubildenden anzugeben, die von den anderen Verbund-Krankenhäusern direkt (im Feld "Auszubildende im eigenen Krankenhaus') gemeldet werden.

#### Ausbildungsvergütungen

Die gesamten Ausbildungsvergütungen (nicht nur die Mehrkosten) im jeweiligen Ausbildungsberuf sind ausschließlich in diesem Datenfeld anzugeben. (Aufwendungen der Kontengruppen 60 bis 64 KHBV).

Die Ausbildungsvergütungen korrespondieren mit dem Feld: 'Auszubildende im eigenen Krankenhaus'.

Bei einem Ausbildungsverbund, bei dem die Ausbildungsstätte einem Verbund-Krankenhaus zugeordnet ist und die Ausbildungsstätte alle Ausbildungsverträge geschlossen hat, dürfen die übrigen Verbund-Krankenhäuser (Ausbildungsstätten-Typ 5 und 6) keine Ausbildungsvergütungen übermitteln.

Ist bei einem Verbund die Ausbildungsstätte keinem der Verbund-Krankenhäuser zugeordnet und hat die Ausbildungsstätte alle Ausbildungsverträge geschlossen, übermitteln alle Verbund-Krankenhäuser (Ausbildungsstätten-Typ 5 und 6) ihre anteiligen Ausbildungsvergütungen (Umlage).

#### Personalkosten je examinierte Vollkraft

Zur Ermittlung der berücksichtigungsfähigen Mehrkosten der Ausbildungsvergütungen (§ 17a Abs. 1 Satz 2 KHG, in Verbindung mit den gezahlten Ausbildungsvergütungen) sind die durchschnittlichen Personalkosten (Ist-Kosten) für eine examinierte Vollkraft in dem entsprechenden Ausbildungsberuf anzugeben. Nur anzugeben für Krankenpflege, Kinderkrankenpflege und Krankenpflegehilfe.

Der Ermittlung der Personalkosten des examinierten Personals in den entsprechenden Berufen sind die Kosten nach den Kontengruppen 60 bis 64 KHBV, bereinigt um die Kosten für Auszubildende und andere 'Hilfskräfte' zu Grunde zu legen. Personen, die in Leitungspositionen oder -funktionen arbeiten, sind nicht in die Berechnung einzubeziehen. Zudem dürfen die ermittelten Personalkosten keine Kosten anderer Berufe/Qualifikationen enthalten.

Kosten des theoretischen und praktischen Unterrichts

Die Ermittlung der **Ist-Kosten** des theoretischen und praktischen Unterrichts erfolgt entsprechend dem ersten Kostenblock der Anlage 1 der Rahmenvereinbarung gem. § 17a Abs. 2 Nr. 1 KHG (Aufstellung über die zu finanzierenden Tatbestände)

Als Kosten des theoretischen und praktischen Unterrichts ist die Summe folgender Kostenarten anzugeben:

- Hauptberufliches Lehrpersonal

- Schulleitung (Kosten nach Kontengruppen 60 bis 64 der KHBV)
- Hauptamtliche Lehrkräfte (Kosten nach Kontengruppen 60 bis 64 der KHBV)
- Kosten des nebenberuflichen Lehrpersonals

## Kosten der praktischen Ausbildung

Die Ermittlung der **Ist-Kosten** der praktischen Ausbildung erfolgt entsprechend dem zweiten Kostenblock der Anlage 1 der Rahmenvereinbarung gem. § 17a Abs. 2 Nr. 1 KHG (Aufstellung über die zu finanzierenden Tatbestände)

Als Kosten der praktischen Ausbildung ist die Summe folgender Kostenarten anzugeben:

- Kosten der Praxisanleitung

- Praktische Anleitung durch Praxisanleiter/-innen einschl. evtl. Reisekosten
- Arbeitsausfallkosten für die Teilnahme an Weiterbildungs- und Qualifizierungsmaßnahmen zum/zur Praxisanleiter/-in
- Kosten Qualifikation von Praxisanleiter/-innen
- Kosten der Auszubildenden während der Praxiseinsätze mit Ausnahme Vergütung (z. B. Fahrtkostenerstattungen)

Alle Ausbildungsstätten liefern die Kosten der praktischen Ausbildung für die Auszubildenden im eigenen Krankenhaus.

#### Sachaufwand der Ausbildungsstätte

Die Ermittlung der **Ist-Kosten** des Sachaufwandes der Ausbildungsstätte erfolgt entsprechend dem dritten Kostenblock der Anlage 1 der Rahmenvereinbarung gem. § 17a Abs. 2 Nr. 1 KHG (Aufstellung über die zu finanzierenden Tatbestände)

Als Sachaufwand der Ausbildungsstätte ist die Summe folgender Kostenarten anzugeben:

- Allgemeiner Sachaufwand

- Lehr- und Arbeitsmaterialien (z. B. Reagenzien, Röntgenfilme, Übungs-, Arbeits- und Demonstrationsmaterialien, etc.)
- Lernmittel für Auszubildende und Lehrpersonal (z. B. Fachbücher und Fachzeitschriften)
- Reisekosten und Gebühren f. Studienfahrten, Seminare, Arbeitstagungen, Fort- und Weiterbildungsmaßnahmen
- Büro- und Schulbedarf
- Porto, Telefon, Fax, Online-Dienste
- Rundfunk- und Fernsehgebühren
- Anwendungssoftware
- Prüfungen/Klausuren (z. B. Honorare, Reisekosten, etc.)
- Raum- und Geschäftsausstattung, soweit es sich um Verbrauchsgüter (inkl. Anlagegüter mit Anschaffungs- oder Herstellungskosten bis zu 150 €) und Gebrauchsgüter handelt.
- Qualitätssicherung, Evaluation, Zertifizierung
- Personalbeschaffungskosten
- Beratungs-, Abschluss- und Prüfungskosten
- Sonstige Kosten Sachaufwand Ausbildungsstätte

Gemeinkosten der Ausbildungsstätte

Die Ermittlung der **Ist-Gemeinkosten** der Ausbildungsstätte erfolgt entsprechend dem vierten Kostenblock der Anlage 1 der Rahmenvereinbarung gem. § 17a Abs. 2 Nr. 1 KHG (Aufstellung über die zu finanzierenden Tatbestände)

Als Gemeinkosten der Ausbildungsstätte ist die Summe folgender Kostenarten anzugeben:

- Sonstiger Personalaufwand sowie Personalaufwand der zentralen Verwaltung und sonstiger zentraler Dienste
	- Sonstige direkt gebuchte Personalkosten (z.B. Sekretariat)
	- Allgemeine Verwaltung (z. B. Personalabteilung, Wirtschaftsabteilung, etc.)
	- Sonstige zentrale Dienste (z. B. Technischer Dienst, Werkstätten, Hausmeister, Reinigungsdienst etc.)
- Betriebskosten des Schulgebäudes
	- Betriebskosten der Gebäude(-teile) und Räume, die von der Ausbildungsstätte genutzt werden, ggf. anteilige Zurechnung (Unterrichtsräume, Demonstrationsräume, Gruppenarbeitsräume, Büros, Laboratorien, Medienraum, Besprechungsräume, Bibliothek, Sanitärräume, Archiv, etc.) wie
	- Wasser, Abwasser, Energie, Brennstoffe
	- Wirtschaftsbedarf (z. B. Gebäudereinigung)
	- Steuern, Abgaben (z. B. Müllabfuhr), Versicherungen
	- Instandhaltung/Unterhalt der Außenanlagen
	- Gebrauchsgüter
	- Mietnebenkosten für Ausbildungsräume
- Sonstige Kosten der theoretischen und praktischen Ausbildung

#### Vereinbarte Gesamtkosten der Ausbildungsstätte

Es sind die vereinbarten Gesamtkosten der Ausbildungsstätte anzugeben. Sofern für das Datenjahr keine Vereinbarung getroffen wurde, ist "0" anzugeben.

#### *Hinweis:*

*Es sind für die vier Kostenblöcke jeweils die Ist-Kosten anzugeben, davon abweichend – im Sinne einer Gegenüberstellung – sind die vereinbarten Gesamtkosten der Ausbildungsstätte anzugeben.*

## **Datei Abrechnung**

#### DRG-Fälle, vereinbart

Es ist die für das Berichtsjahr vereinbarte Summe an DRG-Fällen nach Abschnitt E1 der Aufstellung der Entgelte und Budgetermittlung (AEB) – Spalte 2, Zeile "Summe insgesamt" – für das Berichtsjahr anzugeben. Liegt für das Berichtsjahr noch keine Vereinbarung vor, ist der Wert '0' (Null) anzugeben.

#### Hinweis für teilstationäre Fälle:

Teilstationäre Fälle sind entsprechend der Fallzählung gem. § 8 der Fallpauschalenvereinbarung (FPV) zu zählen und an dieser Stelle zu berücksichtigen.

## DRG-Fälle, abgerechnet

Es ist die Anzahl der im Berichtsjahr entlassenen DRG-Fälle anzugeben, unabhängig vom tatsächlichen Datum der Rechnungsstellung.

Bei Neueinstufung aufgrund Wiederaufnahme oder Rückverlegung ist ausschließlich der neu eingestufte DRG-Fall in die Anzahl einzubeziehen, sofern der Fallabschluss im Berichtsjahr erfolgt ist.

## Hinweis für teilstationäre Fälle:

Teilstationäre Fälle sind entsprechend der Fallzählung gem. § 8 der Fallpauschalenvereinbarung (FPV) zu zählen und an dieser Stelle zu berücksichtigen.

## Bewertungsrelationen, vereinbart

Es ist die Summe der vereinbarten effektiven Bewertungsrelationen nach der Anlage 1 zum KHEntgG (Aufstellung der Entgelte und Budgetermittlung (AEB) für das Berichtsjahr, Abschnitt E1 Spalte 17, Zeile "Summe insgesamt") anzugeben. Liegt für das Berichtsjahr noch keine Vereinbarung vor, ist der Wert '0' (Null) anzugeben.

## Bewertungsrelationen, abgerechnet

Es ist die Summe der abgerechneten effektiven Bewertungsrelationen für die im Berichtsjahr entlassenen DRG-Fälle (s.o. 'DRG-Fälle, abgerechnet') anzugeben, unabhängig vom tatsächlichen Datum der Rechnungsstellung. Bei Neueinstufung aufgrund Wiederaufnahme oder Rückverlegung ist ausschließlich der neu eingestufte DRG-Fall zu berücksichtigen, sofern der Fallabschluss im Berichtsjahr erfolgt ist.

## Erlösausgleich § 4 Abs. 3 KHEntgG

Es ist der Erlösausgleich mit 2 Nachkommastellen anzugeben, der in der Budgetvereinbarung für das Berichtsjahr festgelegt wurde. Bei einem Mehrerlösausgleich ist das Minus-Vorzeichen ("-") voranzustellen.

## **Hinweis zu besonderen Einrichtungen gem. § 17b Abs. 1 KHG:**

Für Krankenhäuser entfällt die Übermittlung der Datei Abrechnung, wenn das Krankenhaus insgesamt besondere Einrichtung ist. Im Übrigen werden in der Datei Abrechnung die DRG-Daten für den Teil des Krankenhauses übermittelt, der nicht besondere Einrichtung ist.

## **Hinweis zu Einrichtungen gem. § 17d Abs. 1 KHG:**

Für Krankenhäuser entfällt die Übermittlung der Datei, wenn das Krankenhaus ausschließlich allgemeine Krankenhausleistungen in den in § 17d Abs. 1 Satz 4 KHG genannten Einrichtungen erbringt.

Im Übrigen werden in der Datei die DRG-Daten des Krankenhauses für die Behandlungsfälle übermittelt, die dem Entgeltbereich des KHEntgG unterliegen.

## **Datei Fall**

Entlassender Standort

Wenn eine nach Standorten differenzierte Festlegung des Versorgungsauftrags vorliegt (§ 21 Abs. 2 Nr. 2 Buchstabe b KHEntgG), ist bei fallbezogenen Angaben (Dateien Fall, FAB, ICD, OPS, Entgelte, Kosten) der entlassende Standort mit einer eindeutigen laufenden Nummer, beginnend mit ,01', anzugeben. Die Aufschlüsselung der laufenden Nummern mit der Zuordnung der Standorte ist der Datenstelle nach § 21 KHEntgG schriftlich mitzuteilen. Liegt keine Differenzierung vor, ist das Datenfeld leer zu übermitteln. Die Aufschlüsselung ist nur erforderlich, wenn ein Krankenhaus über mehrere Standorte verfügt und unter einem einheitlichen Institutionskennzeichen abrechnet.

**Entgeltbereich** 

In diesem Feld ist anzugeben, welchem Entgeltbereich (KHEntgG oder BPflV oder PIA) der Behandlungsfall zugeordnet ist; entscheidend ist dabei das für den Fall abgerechnete Entgelt. Ein Fall darf ausschließlich einem Entgeltbereich zugeordnet sein. Bei einem Wechsel in einen anderen Entgeltbereich ist für jeden Entgeltbereich ein eigenständiger Fall, ggf. unter Einbeziehung einer Rückverlegung, zu übermitteln.

Der Entgeltbereich ist wie folgt anzugeben:

- DRG Entgelt nach KHEntgG, i.d.R. DRG-Fallpauschale (KHEntgG-Entgeltbereich)
- PSY Entgelt nach BPflV für psychiatrische Einrichtungen und psychosomatische Einrichtungen gem. § 17d Abs. 1 KHG (BPflV-Entgeltbereich).

ab Datenjahr 2011 zusätzlich:

PIA Entgelt nach § 120 SGB V für psychiatrische Institutsambulanzen gemäß § 118 SGB V (PIA-Entgeltbereich).

Bei Angaben für (ambulante) PIA-Fälle gilt stets folgender Grundsatz:

Datenfelder/Merkmale, die nur für Fälle im DRG-Entgeltbereich oder PSY-Entgeltbereich gelten und als MUSS-Angaben mit Vorgabewerten festgelegt sind, werden immer ohne Angabe (leer) übermittelt.

Vorstationäre Leistungen werden dem Entgeltbereich zugeordnet, der für den Fall bei stationärem Aufenthalt gelten würde. Begleitpersonen werden dem Entgeltbereich der begleiteten Person zugeordnet.

#### KH-internes Kennzeichen des Behandlungsfalls

Das KH-interne Kennzeichen des Behandlungsfalls dient der eindeutigen Identifikation des Behandlungsfalls (Primärschlüssel).

Das KH-interne Kennzeichen darf von der Datenstelle nicht weiter übermittelt werden.

Wurden für einen Behandlungsfall im Verfahren nach § 301 SGB V unter identischem krankenhausinternen Kennzeichen des Behandlungsfalls mehrere Rechnungen in einem Entgeltbereich gestellt (z.B. quartalsweise Abrechnung), ist bei der Datenlieferung nach § 21 KHEntgG nur ein Fall mit den Angaben des Gesamtaufenthalts im entsprechenden Entgeltbereich zu übermitteln.

#### Besondere Behandlungsfälle/Konstellationen:

**Neugeborene** sind stets als eigenständige Fälle mit allen zugehörigen fallbezogenen Daten getrennt von der Mutter zu dokumentieren.

Für Neugeborene ist bei gemeinsamer Entlassung mit der Mutter ,0601' (Geburt) als Aufnahmegrund und der Aufnahmeanlass 'G' anzugeben.

Wird das Neugeborene nicht gemeinsam mit der Mutter entlassen oder verlegt, sind bei dem Neugeborenen der Aufnahmegrund '01..' (siehe Aufnahmegrund) und der Aufnahmeanlass 'G' anzugeben.

Zur Kodierung der Diagnosen bei Neugeborenen siehe DKR.

**Begleitpersonen**, die im § 301-Verfahren kein KH-internes Kennzeichen erhalten, sind mit einem eindeutigen Kennzeichen und mit dem Aufnahmeanlass "B" zu dokumentieren. Die Angabe von Geburtsjahr, Geschlecht, PLZ, Aufnahmegrund, Entlassungs-/Verlegungsgrund, Alter, Fachabteilungs-, Diagnosen- und Prozedurenangaben entfällt.

## **Nur vorstationär behandelte Fälle:**

Für nur vorstationär behandelte Fälle werden von den Falldaten das KH-interne Kennzeichen, Geburtsjahr, Geschlecht, PLZ, Aufnahmeanlass, Aufnahmegrund, Fachabteilung und ggf. Diagnose- und Prozedurenangaben übermittelt. Für das Aufnahmedatum ist der erste, für das Entlassungsdatum der letzte vorstationäre Behandlungstag anzugeben. Wird die Aufnahmediagnose angegeben, ist als Diagnoseart "HD" anzugeben.

## **Teilstationäre Fälle:**

Im § 301-Verfahren werden teilstationäre Fälle mit tagesbezogenen Entgelten quartalsbezogen abgerechnet, dabei sind die Prozeduren jeweils mit dem jeweiligen Kalenderdatum der Leistungserbringung anzugeben. Es können bis zu 100 Prozeduren angegeben werden. Für teilstationäre Fälle, die im § 301- Verfahren über ein Quartal fortgeführt werden, gilt die Beschränkung auf max. 100 Prozeduren nicht. Fehlerhafte Angaben zu Prozeduren und zum Prozedurendatum werden im Datenannahmeverfahren als Fehler gewertet!

Krankenhäuser, die an der Kalkulationserhebung teilnehmen, dokumentieren die teilstationären Fälle mit fallbezogenen Angaben in den Dateien "Fall", "FAB", "ICD", "OPS" und "Entgelte". Die Datei "Kosten" enthält die tagesbezogenen Angaben der teilstationären Behandlungskosten und die Datumsangabe des jeweiligen Behandlungstags im neuen Datenfeld "Pflegetag". Die bisherige kontaktbezogene Übermittlung von teilstationären Fällen im KHEntgG-Entgeltbereich entfällt.

#### Institutionskennzeichen der Krankenkasse

Tritt während der Behandlung ein Wechsel des Kostenträgers ein, ist das Institutionskennzeichen der am Aufnahmetag zuständigen Krankenkasse anzugeben.

#### Geburtsjahr

Das Geburtsjahr ist im Format JJJJ anzugeben.

#### Geburtsmonat

Der Geburtsmonat ist nur bei Kindern bis zur Vollendung des 1. Lebensjahrs anzugeben.

#### Geschlecht

- m männlich
- w weiblich
- u unbekannt

#### PLZ

 Die Postleitzahl der Anschrift des Versicherten ist vollständig mit 5 Ziffern anzugeben. Bei ausländischen Patienten: .00000'.

## Aufnahmedatum

Es ist das Aufnahmedatum (Aufnahmetag und Aufnahmeuhrzeit) zur vollstationären oder teilstationären Behandlung anzugeben.

Bei nur vorstationär behandelten Fällen ist das Aufnahmedatum der erste vorstationäre Behandlungstag.

## Aufnahmeanlass

- E Einweisung durch einen Arzt
- Z Einweisung durch einen Zahnarzt<br>N Notfall
- N Notfall<br>R Aufnah
- R Aufnahme nach vorausgehender Behandlung in einer Rehabilitationseinrichtung<br>V Verlegung mit Behandlungsdauer im verlegenden Krankenhaus länger als 24 Stu
- V Verlegung mit Behandlungsdauer im verlegenden Krankenhaus länger als 24 Stunden
- A Verlegung mit Behandlungsdauer im verlegenden Krankenhaus bis zu 24 Stunden

Zusatzschlüssel für besondere Kalkulationsanforderungen:<br>G Geburt (siehe Hinweis Neugeborene)

- G Geburt (siehe Hinweis Neugeborene)<br>B Bealeitperson
- **Begleitperson**

#### Hinweise:

Einweisung durch einen Arzt ist im § 301-Aufnahmesatz im Segment Aufnahme durch die Arztnummer des einweisenden Arztes, Einweisung durch einen Zahnarzt durch die Zahnarztnummer des einweisenden Zahnarztes dokumentiert.

Verlegung ist im § 301-Aufnahmesatz durch das IK des die Aufnahme veranlassenden Krankenhauses dokumentiert. Wenn die Behandlungsdauer im verlegenden Krankenhaus nicht länger als 24 Stunden betrug ist als Aufnahmeanlass 'A', wenn sie länger als 24 Stunden betrug, ist 'V' anzugeben. Der Aufnahmeanlass 'R' wird in der § 301-Datenübermittlung nicht abgebildet, er soll übermittelt werden, wenn die Patientendatenhaltung dieses Zusatzmerkmal enthält.

Interne Verlegung mit Wechsel aus einem Entgeltbereich in einen anderen Entgeltbereich wird durch das eigene IK als IK des veranlassenden Krankenhauses dokumentiert.

Für DRG-Fälle, bei denen nach Rückverlegung eine Neueinstufung anhand der Daten beider Krankenhausaufenthalte durchgeführt wird, ist der Aufnahmeanlass bei Behandlungsbeginn in einer Fachabteilung, die zu dem Entgeltbereich der DRG-Fallpauschalen zählt, anzugeben.

#### Aufnahmegrund

01xx Krankenhausbehandlung, vollstationär<br>02xx Krankenhausbehandlung vollstationär

- 02xx Krankenhausbehandlung, vollstationär mit vorausgegangener vorstationärer Behandlung<br>03xx Krankenhausbehandlung, teilstationär Krankenhausbehandlung, teilstationär
- 04xx vorstationäre Behandlung ohne anschließende vollstationäre Behandlung<br>05xx stationäre Entbindung
- 05xx stationäre Entbindung<br>06xx Geburt

Geburt

08xx Stationäre Aufnahme zur Organentnahme

Hinweise:

Es ist der Aufnahmegrund entsprechend Schlüssel 1 der Anlage 2 zur § 301-Vereinbarung anzugeben. Als 3. und 4. Stelle (xx) sind die nach Schlüssel 1 möglichen Werte (01 bis 07, bei tagesbezogenen Entgelten auch 21 bis 27) anzugeben. Fälle mit den Werten "41" bis "47" in der 3. und 4. Stelle (Behandlungen im Rahmen von Verträgen zur integrierten Versorgung) können übermittelt werden.

Der Aufnahmegrund kann bei Begleitpersonen (Aufnahmeanlass "B") entfallen. In allen anderen Fällen ist der Aufnahmegrund eine Muss-Angabe.

#### Fallzusammenführung

Ist eine Fallzusammenführung nach FPV vorgenommen worden, ist "J" anzugeben, ansonsten "N". Bei Fällen im BPflV-Entgeltbereich ist immer "N" anzugeben.

#### Fallzusammenführungsgrund

Liegt eine Fallzusammenführung vor, ist der Grund der Zusammenführung nach folgendem Schlüssel anzugeben:

- OG Wiederaufnahme nach § 2 Abs. 1 FPV 2011<br>MD Wiederaufnahme nach § 2 Abs. 2 FPV 2011
- MD Wiederaufnahme nach § 2 Abs. 2 FPV 2011<br>KO Wiederaufnahme nach § 2 Abs. 3 FPV 2011
- Wiederaufnahme nach  $\frac{8}{9}$  2 Abs. 3 FPV 2011 (Komplikation)
- RU Rückverlegung nach § 3 Abs. 3 FPV 2011<br>WR Kombinierte Fallzusammenführung nach §
- WR Kombinierte Fallzusammenführung nach § 3 Abs. 3 FPV 2011
- Fallzusammenführung nach FPV 2011 von mehr als zwei Fällen mit mehr als einem Fallzusammenführungsgrund ohne Rückverlegung

## Aufnahmegewicht

In Gramm, nur bei Kindern bis zur Vollendung des 1. Lebensjahres.

Bei Neugeborenen ist als Aufnahmegewicht das Geburtsgewicht anzugeben.

## Entlassungs-/Verlegungsdatum

Es ist das Entlassungs-/Verlegungsdatum (Tag und Uhrzeit) aus der vollstationären oder teilstationären Behandlung anzugeben. (Bei interner Verlegung in einen anderen Entgeltbereich ohne nachfolgende Rückverlegung wird das Verlegungsdatum angegeben; die Behandlungsepisode in dem anderen Entgeltbereich wird als gesonderter Fall dokumentiert.) Bei nur vorstationär behandelten Fällen ist das Entlassungsdatum der letzte vorstationäre Behandlungstag.

## Entlassungs-/Verlegungsgrund

- 01x Behandlung regulär beendet<br>02x Behandlung regulär beendet.
- Behandlung regulär beendet, nachstationäre Behandlung vorgesehen
- 03x Behandlung aus sonstigen Gründen beendet<br>04x Behandlung gegen ärztlichen Rat beendet
- Behandlung gegen ärztlichen Rat beendet
- 059 Zuständigkeitswechsel des Kostenträgers (bei tagesbezogenen Entgelten)
- 069 Verlegung in ein anderes Krankenhaus
- 079 Tod
- 089 Verlegung in ein anderes Krankenhaus im Rahmen einer Kooperation
- 099 Entlassung in eine Rehabilitationseinrichtung
- 109 Entlassung in eine Pflegeeinrichtung
- 119 Entlassung in ein Hospiz
- 139 externe Verlegung zur psychiatrischen Behandlung
- 14x Behandlung aus sonstigen Gründen beendet, nachstationäre Behandlung vorgesehen<br>15x Behandlung gegen ärztlichen Rat beendet nachstationäre Behandlung vorgesehen
- Behandlung gegen ärztlichen Rat beendet, nachstationäre Behandlung vorgesehen
- 179 interne Verlegung mit Wechsel zwischen den Entgeltbereichen der DRG-Fallpauschalen, nach der BPflV oder für besondere Einrichtungen nach § 17b Abs. 1 Satz 15 KHG
- 229 Fallabschluss (interne Verlegung) bei Wechsel zwischen voll- und teilstationärer Behandlung

## Hinweise:

Es ist der Entlassungs-/Verlegungsgrund entsprechend Schlüssel 5 der Anlage 2 zur § 301-Vereinbarung anzugeben. Als 3. Stelle (x') sind die nach Schlüssel 5 möglichen Werte (1', 2' oder 9') anzugeben. Der Entlassungs-/Verlegungsgrund kann entfallen bei Begleitpersonen (Aufnahmeanlass 'B'). In allen anderen Fällen ist der Entlassungs-/Verlegungsgrund eine Muss-Angabe (bei Neugeborenen mit Aufnahmeanlass ,G' ist z.B. ,019' anzugeben).

Der Entlassungsgrund '179' (interne Verlegung mit Wechsel …) dokumentiert, dass der Krankenhausfall als DRG-Fall abgeschlossen ist.

#### Alter in Tagen am Aufnahmetag

Die Angabe erfolgt nur bei Kindern bis zur Vollendung des 1. Lebensjahrs. Sie wird für die DRG-Zuordnung benötigt. Bei Neugeborenen mit Aufnahmetag=Geburtsdatum ist "1" anzugeben.

#### Alter in Jahren am Aufnahmetag

Die Altersangabe wird für die DRG-Zuordnung benötigt.

#### Patientennummer

Die Patientennummer dient im Rahmen der Kalkulation der Zusammenführung von Fällen (mit unterschiedlichen KH-internen Kennzeichen) zu einem Behandlungsblock. Die Patientennummer ist eine eindeutige und über die Zeit stabile Patienten-Identifikationsnummer.

## Anzahl interkurrenter Dialysen

Bei Patientenaufnahme zur stationären Behandlung einer Erkrankung und zusätzlicher Dialysebehandlung aufgrund chronischer Niereninsuffizienz ist die Anzahl interkurrenter Dialysen anzugeben (siehe Kalkulationshandbuch).

## Beatmungsstunden

Die Beatmungsstunden sind als Gesamtbeatmungszeit für den Krankenhausfall entsprechend DKR anzugeben. Der Wert entspricht der Angabe "Beatmungsstunden" in der Entlassungsanzeige (Segment DAU).

#### Behandlungsbeginn vorstationär

Bei vorstationärer Behandlung ist der erste vorstationäre Behandlungstag anzugeben. Bei nur vorstationär behandelten Fällen ist die Angabe identisch mit dem Aufnahmetag (JJJJMMTT) im Aufnahmedatum.

## Behandlungstage vorstationär

Bei vorstationärer Behandlung ist die Anzahl der erbrachten Behandlungstage anzugeben, an denen vorstationäre Leistungen erbracht wurden.

## Behandlungsende nachstationär

Bei nachstationärer Behandlung ist der letzte nachstationäre Behandlungstag anzugeben.

#### Behandlungstage nachstationär

Bei nachstationärer Behandlung ist die Anzahl der erbrachten Behandlungstage anzugeben, an denen nachstationäre Leistungen erbracht wurden.

#### Institutionskennzeichen des verlegenden Krankenhauses

Erfolgt die Aufnahme aufgrund einer Verlegung, ist das Institutionskennzeichen des die Aufnahme veranlassenden Krankenhauses anzugeben (siehe auch: Aufnahmeanlass).

#### Belegungstage in einem anderen Entgeltbereich

Bei einem Wechsel zwischen den Entgeltbereichen in Folge einer internen oder externen Verlegung mit anschließender Wiederaufnahme bzw. Rückverlegung in den ursprünglichen Entgeltbereich sind die Belegungstage in dem anderen Entgeltbereich (BPflV oder KHEntgG oder Besondere Einrichtung) anzugeben.

Zu den Belegungstagen zählen der Aufnahmetag und jeder weitere Tag des Aufenthalts im anderen Entgeltbereich ohne den Verlegungstag.

#### Beurlaubungstage im BPflV-Entgeltbereich

Es sind ggf. Tage einer Abwesenheit aufgrund geplanter Beurlaubung anzugeben.

## **Datei FAB**

Fachabteilung (FAB)

Die Fachabteilung ist an dieser Stelle analog der Übermittlung nach § 301 SGB V einschließlich der Pseudofachabteilungen ,0001' (Rückverlegung) oder ,0002' (Wiederaufnahme) anzugeben.

Dem Fachabteilungsschlüssel ist bei Fachabteilungen das Präfix .HA' (Hauptabteilung) oder .BA' (Belegabteilung), bei Besonderen Einrichtungen das Präfix ,BE' voranzustellen.

Bei Angabe der Pseudofachabteilungen ,0001' und ,0002' ist als Präfix ,HA' anzugeben.

## Datum der Aufnahme in die Fachabteilung

Bei vorstationärer Behandlung ist der erste vollstationäre Behandlungstag (Aufnahmedatum) anzugeben. Der Wechsel von vorstationär zu vollstationär innerhalb der gleichen Fachabteilung muss nicht durch eine gesonderte Wiederholung der Fachabteilungsangabe dokumentiert werden.

#### Datum der Verlegung-/Entlassung aus der Fachabteilung

Bei nachstationärer Behandlung ist der letzte vollstationäre Behandlungstag (Entlassungsdatum) anzugeben. Der Wechsel von vollstationär zu nachstationär innerhalb der gleichen Fachabteilung muss nicht durch eine gesonderte Wiederholung der Fachabteilungsangabe dokumentiert werden. Die nachstationären Behandlungstage sind bei den Falldaten gesondert anzugeben.

## **Datei ICD**

Diagnosenangaben sind fallbezogen nur für Aufenthalte in Fachabteilungen des für den Fall gültigen Entgeltbereichs zu übermitteln.

**Diagnoseart** 

HD Hauptdiagnose

ND Nebendiagnose(n)

 Die Diagnosen sind im KHEntgG-Entgeltbereich entsprechend den Deutschen Kodierrichtlinien (DKR) anzugeben. Bei nur vorstationär behandelten Fällen wird für die Aufnahmediagnose die Diagnoseart 'HD' verwendet.

ICD-Version<br>2009

- ab 1.1.2009 gültige ICD-10-GM-Version 2010 ab 1.1.2010 gültige ICD-10-GM-Version<br>2011 ab 1.1.2011 gültige ICD-10-GM-Version ab 1.1.2011 gültige ICD-10-GM-Version
- 2012 ab 1.1.2012 gültige ICD-10-GM-Version

Diagnoseschlüssel (ICD-Kode)

Diagnoseschlüssel sind in der gültigen ICD-10GM-Version analog zur § 301-Vereinbarung zu übermitteln: d.h. mit Sonderzeichen.

Als erste Diagnose soll die Hauptdiagnose (Diagnoseart: HD') übermittelt werden.

Lokalisation

Zusatzinformation zum Diagnoseschlüssel.

- rechts
- L links<br>R heids
	- beidseitig

Diagnosensicherheit (nur für Fälle im PIA-Entgeltbereich, leer für Fälle im DRG- oder PSY-Entgeltbereich) Zusatzinformation zum Diagnoseschlüssel.

- 
- A ausgeschlossene Diagnose<br>V Verdachtsdiagnose
- V Verdachtsdiagnose<br>Z symptomloser Zusta Z symptomloser Zustand nach der betreffenden Diagnose
- gesicherte Diagnose

## Sekundär-Diagnoseschlüssel (Sekundär-Kode)

Die Sekundärdiagnose zur Hauptdiagnose wird im DRG-System als Nebendiagnose behandelt. Werden zur Hauptdiagnose (oder zu einer Nebendiagnose) mehr als eine Sekundärdiagnose kodiert, so muss jeweils die zugehörige Hauptdiagnose (oder Nebendiagnose) – mit Anrechnung auf die Wiederholbarkeit insgesamt – wiederholt werden.

Lokalisation

 Zusatzinformation zum Sekundär-Diagnoseschlüssel. siehe oben

Diagnosensicherheit (nur für Fälle im PIA-Entgeltbereich)

- Zusatzinformation zum Diagnoseschlüssel.
- A ausgeschlossene Diagnose<br>V Verdachtsdiagnose
- V Verdachtsdiagnose<br>Z symptomloser Zusta
- Z symptomloser Zustand nach der betreffenden Diagnose<br>G aesicherte Diagnose
- G gesicherte Diagnose

## **Datei OPS**

Prozedurenangaben sind fallbezogen nur für Aufenthalte in Fachabteilungen des für den Fall gültigen Entgeltbereichs zu übermitteln.

OPS-Version

ab 1.1.2009 gültige OPS-Version

2010 ab 1.1.2010 gültige OPS-Version<br>2011 ab 1.1.2011 gültige OPS-Version

2011 ab 1.1.2011 gültige OPS-Version<br>2012 ab 1.1.2012 gültige OPS-Version

ab 1.1.2012 gültige OPS-Version

Prozedurenschlüssel (OPS-Kode)

Prozedurenschlüssel sind in der gültigen OPS-Version analog zur § 301-Vereinbarung zu übermitteln: d.h. ohne Sonderzeichen.

Zur Reihenfolge der Prozedurenschlüssel für Fälle im KHEntgG-Entgeltbereich siehe DKR

#### Lokalisaon

Zusatzinformation zum Prozedurenschlüssel

- rechts
- L links
- B beidseitig

## OPS-Datum

Es ist der Beginn der Prozedur anzugeben. Bei Prozeduren, für die keine Startzeit (HHMM) erfasst ist, kann ,JJJJMMTT0000' angegeben werden.

#### Belegoperateur

Wird die Prozedur durch einen Belegoperateur durchgeführt ist "J" anzugeben.

#### Beleganästhesist

Wird die Prozedur durch einen Beleganästhesisten durchgeführt ist "J" anzugeben.

## Beleghebamme

Wird die Prozedur durch eine Beleghebamme durchgeführt ist "J" anzugeben.

Die Angabe ,J' ist nur bei einer Haupt- oder einer Belegabteilung mit dem Fachabteilungsschlüssel ,2400' (Frauenheilkunde und Geburtshilfe) oder '2500' (Geburtshilfe) möglich.

## **Datei Entgelte**

Alle für den Krankenhausfall im jeweils gültigen Entgeltbereich abgerechneten Entgelte sind mit Angabe ihrer jeweiligen Entgeltart zu übermitteln. Entgelte für Wahlleistungen sind nicht einzubeziehen.

Entlassender Standort **Entgeltbereich** KH-internes Kennzeichen des Behandlungsfalls Institutionskennzeichen der Krankenkasse Siehe: Datei **Fall**

#### **Entgeltart**

Es ist die in Rechnung gestellte Entgeltart anzugeben. Die Angabe entspricht der im § 301-Rechnungssatz abgerechneten Entgeltart im Segment ENT. Die Entgeltarten sind entsprechend Schlüssel 4 der Anlage 2 zur § 301-Vereinbarung zu übermitteln.

Zusätzlich ist die "Entgeltart" ,00000000' für den insgesamt abgerechneten Rechnungsbetrag anzugeben.

#### **Entgeltbetrag**

Es ist der in Rechnung gestellte Entgeltbetrag (Einzelbetrag) anzugeben. Die Angabe entspricht dem im § 301-Rechnungssatz abgerechneten Entgeltbetrag ohne Vorzeichen im Segment ENT.

Zusätzlich ist mit der ,Entgeltart' ,00000000' der für den Fall insgesamt abgerechnete Rechnungsbetrag anzugeben. Der Betrag entspricht dem im § 301-Rechnungssatz abgerechneten Rechnungsbetrag im Segment REC.

#### Abrechnung von

Die Angabe ist für den DRG- und PSY-Entgeltbereich dem § 301-Rechnungssatz (RECH:ENT) zu entnehmen. Für den PIA-Entgeltbereich bleibt das Datenfeld leer.

#### Abrechnung bis

Die Angabe ist für den DRG- und PSY-Entgeltbereich dem § 301-Rechnungssatz (RECH:ENT) zu entnehmen. Für den PIA-Entgeltbereich bleibt das Datenfeld leer.

#### Entgeltanzahl

Es ist die in Rechnung gestellte Entgeltanzahl anzugeben. Die Angabe entspricht der im § 301-Rechnungssatz abgegebenen Entgeltanzahl im Segment ENT.

Bei Entgeltart ,00000000' ist die Entgeltanzahl ,1' anzugeben. Der Entgeltbetrag (Rechnungsbetrag) ergibt sich dann als Summe (Entgeltbetrag x Entgeltanzahl) für die Entgeltarten > ,00000000' abzüglich ggf. einer Zuzahlung und eines ggf. berechneten Entgelts für Wahlleistung.

#### Tage ohne Berechnung/Behandlung

Hier sind die im Rechnungssatz ggf. ausgewiesenen "Tage ohne Berechnung/Behandlung" anzugeben. Bei Entgeltart "00000000" ist zusätzlich die fallbezogene Anzahl der Tage ohne Berechnung/Behandlung oder der Wert '0' anzugeben. Die Angabe dient in Verbindung mit den Angaben "Abrechnung von" und "Abrechnung bis" der Verweildauerermittlung.

Hat sich ein Krankenhaus mit dem Kostenträger nach einer Einzelfallprüfung durch den MDK darauf geeinigt, dass ein Krankenhausfall mit einer kürzeren Behandlungszeit hätte abgeschlossen sein müssen, so dass die letzten Behandlungstage nicht mehr vergütet werden, sind diese Tage im § 301-Verfahren als "Tage ohne Berechnung/Behandlung" anzugeben.

#### Tag der Behandlung

Die Angabe ist für den PIA-Entgeltbereich dem § 301-Rechnungssatz Ambulante Operation (AMBO:ENA) zu entnehmen. Für den DRG- und PSY-Entgeltbereich entfällt die Angabe.

#### Hinweis zu Neugeborenen

Für Neugeborene, für die ein eigenständiger Falldatensatz angelegt wurde und für die gemäß § 1 Abs. 5 FPV 2011 kein eigenständiges Entgelt abgerechnet werden konnte, ist die Entgeltart "00000000" mit dem Entgeltbetrag "0" und Entgeltanzahl "1" für ein fiktives Entgelt und zusätzlich eine Entgeltart "00000000" mit dem Entgeltbetrag "0" und einer Entgeltanzahl "1" für die fiktive Gesamtsumme des Rechnungsbetrages anzugeben.

## **3. Übermittlungsdateien und formate**

Die Daten werden im csv-Format in verschiedenen physischen Dateien übermittelt. Als Trennzeichen zwischen Datenfeldern wird das Semikolon verwendet. Die erste Zeile der Datei enthält die Feldbezeichner (im Folgenden kursiv dargestellt).

## *Verfahrensinformationen*

## Datei: **Info**

*IK;Datenerhebung;Datum-der-Erstellung;E-Mail-Adresse;DRG-Grouper; Softwarelösung;Versionskennung* 

<IK>;<Datenerhebung>;<Datum-der-Erstellung>;<E-Mail-Adresse>;<DRG-Grouper>; <>;<Versionskennung>

## **Daten nach § 21 KHEntgG**

## *Krankenhausbezogene Daten*

*Krankenhausinformationen* 

## Datei: **Krankenhaus**

*IK;KH-Name;KH-Art;KH-Träger;Betten-DRG;Betten-PSY;Merkmal-Zu-Abschläge; Regionale-Versorgungsverpflichtung* 

<IK>;<KH-Name>;<KH-Art>;<KH-Träger>;<Betten-DRG>;<Betten-PSY>;<Merkmal-Zu-Abschläge>;<Regionale-Versorgungsverpflichtung>

*Übermittlung von Daten für fusionierte Krankenhäuser durch das führende Krankenhaus (nur zu übermitteln, wenn vorhanden)* 

## Datei: **Fusionen**

*IK;IKF;Falldaten-von;Falldaten-bis*  <IK>;<IKF-1>;<Falldaten-von>;<Falldaten-bis>

… <IK>;<IKF-n>;<Falldaten-von>;<Falldaten-bis>

*Ausbildungsstätten (Ausbildungsberufe) (nur zu übermitteln, wenn vorhanden)* 

## Datei: **Ausbildung**

*IK;Ausbildungsstätte;Ausbildungsstätten-Typ;Ausbildungsplätze-insgesamt; Ausbildungsplätze-des-KH;Ausbildungsplätze-für-andere-KH;Ausbildende; Auszubildende-im-eigenen-KH;Azubis-J1;Azubis-J2;Azubis-J3;Auszubildende-an-anderen-KH;Ausbildungsvergütungen;Personalkosten-je-VK;Kosten-Unterricht;Kosten-praktische-Ausbildung;Sachaufwand-Ausbildungsstätte;Gemeinkosten-Ausbildungsstätte;Vereinbarte-Gesamtkosten-Ausbildungsstätte* 

<IK>;<Ausbildungsstätte-1>;<Ausbildungsstätten-Typ>;<Ausbildungsplätze-insgesamt>; <Ausbildungsplätze-des-KH>;<Ausbildungsplätze-für-andere-KH>;<Ausbildende>; <Auszubildende-im-eigenen-KH>;<Azubis-J1>;<Azubis-J2>;<Azubis-J3>;<Auszubildende-an-anderen-KH>;<Ausbildungsvergütungen>;<Personalkosten-je-VK>*;<Kosten-Unterricht>;<Kosten-praktische-Ausbildung>;<Sachaufwand-Ausbildungsstätte>;<Gemeinkosten-Ausbildungsstätte>;<Vereinbarte-Gesamtkosten-Ausbildungsstätte>* ...

<IK>;<Ausbildungsstätte-n>;<Ausbildungsstätten-Typ>;<Ausbildungsplätze-insgesamt>; <Ausbildungsplätze-des-KH>;<Ausbildungsplätze-für-andere-KH>;<Ausbildende>; <Auszubildende-im-eigenen-KH>;<Azubis-J1>;<Azubis-J2>;<Azubis-J3>;<Auszubildende-an-anderen-KH>;<Ausbildungsvergütungen>;<Personalkosten-je-VK>*;<Kosten-Unterricht>;<Kosten-praktische-Ausbildung>;<Sachaufwand-Ausbildungsstätte>;<Gemeinkosten-Ausbildungsstätte>;<Vereinbarte-Gesamtkosten-Ausbildungsstätte>*

### *Abrechnungsdaten*

#### Datei: **Abrechnung**

*IK;DRG-Fälle-vereinbart;DRG-Fälle-abgerechnet;Bewertungsrelationen-vereinbart; Bewertungsrelationen-abgerechnet; Erlösausgleich-§4-Abs-3* 

<IK>;<DRG-Fälle-vereinbart>;<DRG-Fälle-abgerechnet>;<Bewertungsrelationen-vereinbart>; <Bewertungsrelationen-abgerechnet>;<Erlösausgleich-§4-Abs-3>

#### *Fallbezogene Daten*

*Medizinische Daten des Behandlungsfalls* 

#### Datei: **Fall**

*IK;Entlassender-Standort; Entgeltbereich;KH-internes-Kennzeichen; IK-der-Krankenkasse;Geburtsjahr;Geburtsmonat;Geschlecht;PLZ; Aufnahmedatum;Aufnahmeanlass;Aufnahmegrund; Fallzusammenführung;Fallzusammenführungsgrund; Aufnahmegewicht;Entlassungsdatum;Entlassungsgrund; Alter-in-Tagen-am-Aufnahmetag; Alter-in-Jahren-am-Aufnahmetag; Patientennummer;Interkurrente-Dialysen;Beatmungsstunden; Behandlungsbeginn-vorstationär;Behandlungstage-vorstationär; Behandlungsende-nachstationär;Behandlungstage-nachstationär; IK-Verlegungs-KH;Belegungstage-in-anderem-Entgeltbereich; Beurlaubungstage-PSY* 

<IK>;<Entlassender-Standort>;<Entgeltbereich>;<KH-internes-Kennzeichen-1>; <IK-der-Krankenkasse>;<Geburtsjahr>;<Geburtsmonat>;<Geschlecht>;<PLZ>; <Aufnahmedatum>;<Aufnahmeanlass>;<Aufnahmegrund>; < Fallzusammenführung>;<Fallzusammenführungsgrund>; <Aufnahmegewicht>;<Entlassungsdatum>;<Entlassungsgrund>; <Alter-in-Tagen-am-Aufnahmetag>;<Alter-in-Jahren-am-Aufnahmetag>; <Patientennummer>;<Interkurrente-Dialysen>;<Beatmungsstunden>; <Behandlungsbeginn-vorstationär>;<Behandlungstage-vorstationär>; <Behandlungsende-nachstationär>;< Behandlungstage-nachstationär>; <IK-Verlegungs-KH>;<Belegungstage-in-anderem-Entgeltbereich>; <Beurlaubungstage-PSY>

<IK>;<Entlassender-Standort>;<Entgeltbereich>;<KH-internes-Kennzeichen-n>; <IK-der-Krankenkasse>;<Geburtsjahr>;<Geburtsmonat>;<Geschlecht>;<PLZ>; <Aufnahmedatum>;<Aufnahmeanlass>;<Aufnahmegrund>; < Fallzusammenführung>;<Fallzusammenführungsgrund> <Aufnahmegewicht>;<Entlassungsdatum>;<Entlassungsgrund>; <Alter-in-Tagen-am-Aufnahmetag>;<Alter-in-Jahren-am-Aufnahmetag>; <Patientennummer>;<Interkurrente-Dialysen>;<Beatmungsstunden>; <Behandlungsbeginn-vorstationär>;<Behandlungstage-vorstationär>; <Behandlungsende-nachstationär>;< Behandlungstage-nachstationär>; <IK-Verlegungs-KH>;<Belegungstage-in-anderem-Entgeltbereich>; <Beurlaubungstage-PSY>

*Fallbezogene Fachabteilungsangaben* 

## Datei: **FAB**

...

…

*IK;Entlassender-Standort; Entgeltbereich;KH-internes-Kennzeichen ;FAB;FAB-Aufnahmedatum;FAB-Entlassungsdatum* 

<IK>;<Entlassender-Standort>;<Entgeltbereich>;<KH-internes-Kennzeichen>; <FAB-1>;<FAB-Aufnahmedatum>;<FAB-Entlassungsdatum>

<IK>;<Entlassender-Standort>;<Entgeltbereich>;<KH-internes-Kennzeichen>; <FAB-n>;<FAB-Aufnahmedatum>;<FAB-Entlassungsdatum>

*Fallbezogene Diagnosenangaben* 

## Datei: **ICD**

...

*IK;Entlassender-Standort; Entgeltbereich;KH-internes-Kennzeichen;Diagnoseart;ICD-Version; ICD-Kode;Lokalisation;Diagnosensicherheit;Sekundär-Kode;Lokalisation;Diagnosensicherheit* 

<IK>;<Entlassender-Standort>;<Entgeltbereich>;<KH-internes-Kennzeichen>;<Diagnoseart>;<ICD-Version>; <ICD-Kode-1>;<Lokalisation>;<Diagnosensicherheit>;<Sekundär-Kode-1>;<Lokalisation>;<Diagnosensicherheit>

<IK>;<Entlassender-Standort>;<Entgeltbereich>;<KH-internes-Kennzeichen>;<Diagnoseart>;<ICD-Version>; <ICD-Kode-n>;<Lokalisation>;<Diagnosensicherheit>;<Sekundär-Kode-n>;<Lokalisation>;<Diagnosensicherheit>

## *Fallbezogene Prozedurenangaben*

#### Datei: **OPS**

*IK;Entlassender-Standort;Entgeltbereich;KH-internes-Kennzeichen;OPS-Version; OPS-Kode;Lokalisation;OPS-Datum;Belegoperateur;Beleganästhesist;Beleghebamme* 

<IK>;<Entlassender-Standort>;<Entgeltbereich>;<KH-internes-Kennzeichen>;<OPS-Version>; <OPS-Kode-1>;<Lokalisation>;<OPS-Datum>;<Belegoperateur>;<Beleganästhesist>;<Beleghebamme>

... <IK>;<Entlassender-Standort>;<Entgeltbereich>;<KH-internes-Kennzeichen>;<OPS-Version>; <OPS-Kode-n>;<Lokalisation>;<OPS-Datum>;<Belegoperateur>;<Beleganästhesist>;<Beleghebamme>

## *Entgeltdaten des Behandlungsfalls*

*Insgesamt abgerechnete Entgelte des Behandlungsfalls* 

#### Datei: **Entgelte**

*IK;Entlassender-Standort;Entgeltbereich;KH-internes-Kennzeichen;IK-Krankenkasse; Entgeltart;Entgeltbetrag;Abrechnung-von;Abrechnung-bis;Entgeltanzahl; Tage-ohne-Berechnung-Behandlung;Tag-der-Behandlung* 

<IK>;<Entlassender-Standort>;<Entgeltbereich>;<KH-internes-Kennzeichen>;<IK-Krankenkasse>; <Entgeltart-1>;<Entgeltbetrag>;<Abrechnung-von>;<Abrechnung-bis>;<Entgeltanzahl>; <Tage-ohne-Berechnung-Behandlung>;<Tag-der-Behandlung>

.. <IK>;<Entlassender-Standort>;<Entgeltbereich>;<KH-internes-Kennzeichen>;<IK-Krankenkasse>; <Entgeltart-n>;<Entgeltbetrag>;<Abrechnung-von>;<Abrechnung-bis>;<Entgeltanzahl>; <Tage-ohne-Berechnung-Behandlung>;<Tag-der-Behandlung>

## **4. Übermittlungshinweise**

## **Medien**

Die Daten können entweder per E-Mail oder physischem Datenträger (z.B. CD) übermittelt werden. Bei der Übertragung per E-Mail sollten geeignete Komprimierungsprogramme zum Einsatz kommen.

## **Sicherheit**

Die Daten sind bei Übermittlung auf Datenträger und bei elektronischer Übermittlung mit einem sicheren Verschlüsselungsverfahren zu verschlüsseln. Als Verschlüsselungsverfahren wird PGP (Pretty Good Privacy) eingesetzt.

## **Korrekturverfahren**

Müssen bereits übermittelt Daten korrigiert werden, ist die Datengruppe erneut vollständig zu übermitteln. Die erneute Lieferung einer Datengruppe ersetzt die entsprechende Datengruppe einer vorangegangenen Lieferung. Die Übermittlungsdateien sind wie folgt in Datengruppen geordnet (siehe auch: InEK Fehlerverfahren):

Datengruppe "Ausbildung"<br>Datengruppe "Falldaten" Datengruppe "Abrechnung" Datei "Abrechnung"<br>Datengruppe "Kostenmodul" Datei "Kostenmodul" Datengruppe "Kostenmodul" Datengruppe "Kosten" Datei "Kosten" Datengruppe "Ausbildungskosten" Datei "Ausbildungskosten"

Datengruppe "Krankenhauskopf" Dateien "Info", "Krankenhaus", "Fusionen"<br>Datengruppe "Ausbildung" Datei "Ausbildung" Dateien "Fall", "FAB", "ICD", "OPS", "Entgelte"<br>Datei "Abrechnung"

## **Rückmeldungen an das Krankenhaus**

Jede Datenlieferung wird mit einer E-Mail (bzw. mit mehreren E-Mails) beantwortet.

## **Nachrichtliche Ergänzung (nur für Teilnehmer der Kalkulationserhebung)**

## **Kalkulationsdaten**

## **K1 Daten und Formate**

**Verfahrensinformationen:** siehe Datei **Info** 

**Krankenhausinformationen**: siehe Dateien **Krankenhaus** und ggf. **Fusionen**

## **Krankenhausbezogene Daten:**

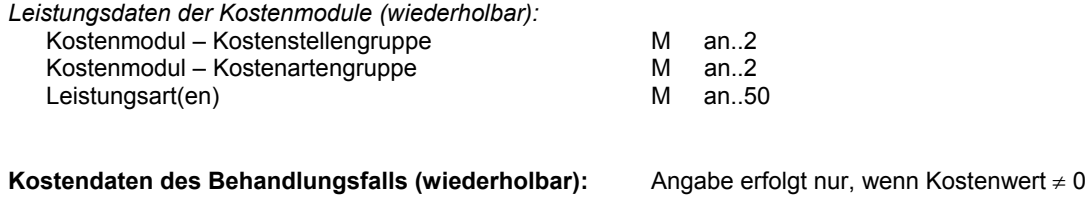

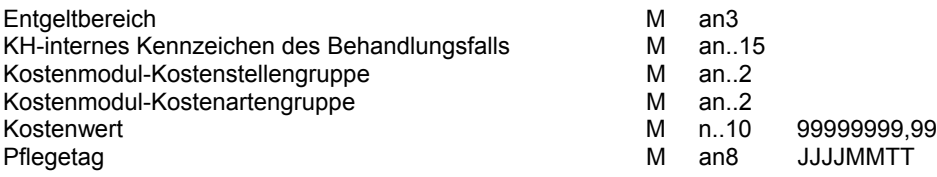

Hinweis zu "Pflegetag":

Für einen vollstationären Behandlungsfall im KHEntgG-Entgeltbereich (vollstationäre Fälle, rein vorstationäre Fälle, Begleitpersonen) wird im Datenfeld "Pflegetag" das jeweilige Aufnahmedatum angegeben. Für einen teilstationären Fall oder eine tagesgleich abrechnende besondere Einrichtung im KHEntgG-Entgeltbereich sowie für vollstationäre und teilstationäre Fälle im BPflV-Entgeltbereich (PSY) wird als "Pflegetag" jeweils das Datum der Leistungserbringung angegeben.

## **Ausbildungskosten (wiederholbar)**

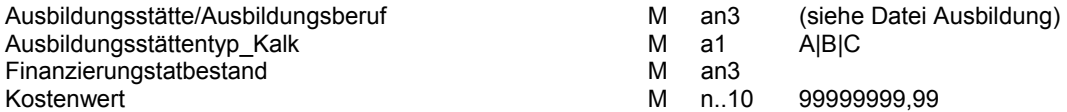

## **K2 Übermittlungsdateien und -formate**

*Verfahrensinformationen*  Siehe Datei: **Info** 

#### **Krankenhausinformationen**:

Siehe Dateien **Krankenhaus** und ggf. **Fusionen**

*Kalkulationsverfahren und Leistungsarten der Kostenmodule* 

#### Datei: **Kostenmodul**

*IK;Kostenstellengruppe;Kostenartengruppe;Leistungsart* 

<IK>;<Kostenstellengruppe-1>;<Kostenartengruppe-1>;<Leistungsart>

<IK>;<Kostenstellengruppe-n>;<Kostenartengruppe-n>;<Leistungsart>

## *Kostendaten des Behandlungsfalls*

#### Datei: **Kosten**

...

*IK;Entlassender-Standort;Entgeltbereich;KH-internes-Kennzeichen; Kostenstellengruppe;Kostenartengruppe;Kostenwert;Pflegetag* 

<IK>;<Entlassender-Standort>;<Entgeltbereich>;<KH-internes-Kennzeichen>; <Kostenstellengruppe-1>;<Kostenartengruppe-1>;<Kostenwert>;<Pflegetag>

... <IK>;<Entlassender-Standort>;<Entgeltbereich>;<KH-internes-Kennzeichen>; <Kostenstellengruppe-n>;<Kostenartengruppe-n>;<Kostenwert>;<Pflegetag>

## *Kostendaten der Ausbildungsstätten*

## Datei: **Ausbildungskosten**

IK;Ausbildungsstätte;Ausbildungsstättentyp\_Kalk;Finanzierungstatbestand;Kostenwert

<IK>;<Ausbildungsberuf>;<Ausbildungsstättentyp\_Kalk>;<Finanzierungstatbestand-1>;<Kostenwert>

… <IK>;<Ausbildungsberuf>;<Ausbildungsstättentyp\_Kalk>;<Finanzierungstatbestand-n>;<Kostenwert>

Hinweis für Ausbildungsstätten, die an der Kalkulation Ausbildungskosten teilnehmen:

Die Kalkulation der Ausbildungskosten wird aus Sicht der Ausbildungsstätte durchgeführt. Ausbildungsstätten, die nicht mit einem Krankenhaus verbunden sind (Ausbildungsstättentyp Kalk = "C") müssen beim InEK für die Datenlieferung eine Pseudo-IK anfordern. Die Datei Ausbildung ist dann ebenfalls mit den entsprechenden Daten unter der Pseudo-IK an die Datenstelle zu übermitteln.

## **K3 Kodeliste und Hinweise**

## **Datei Info** siehe oben

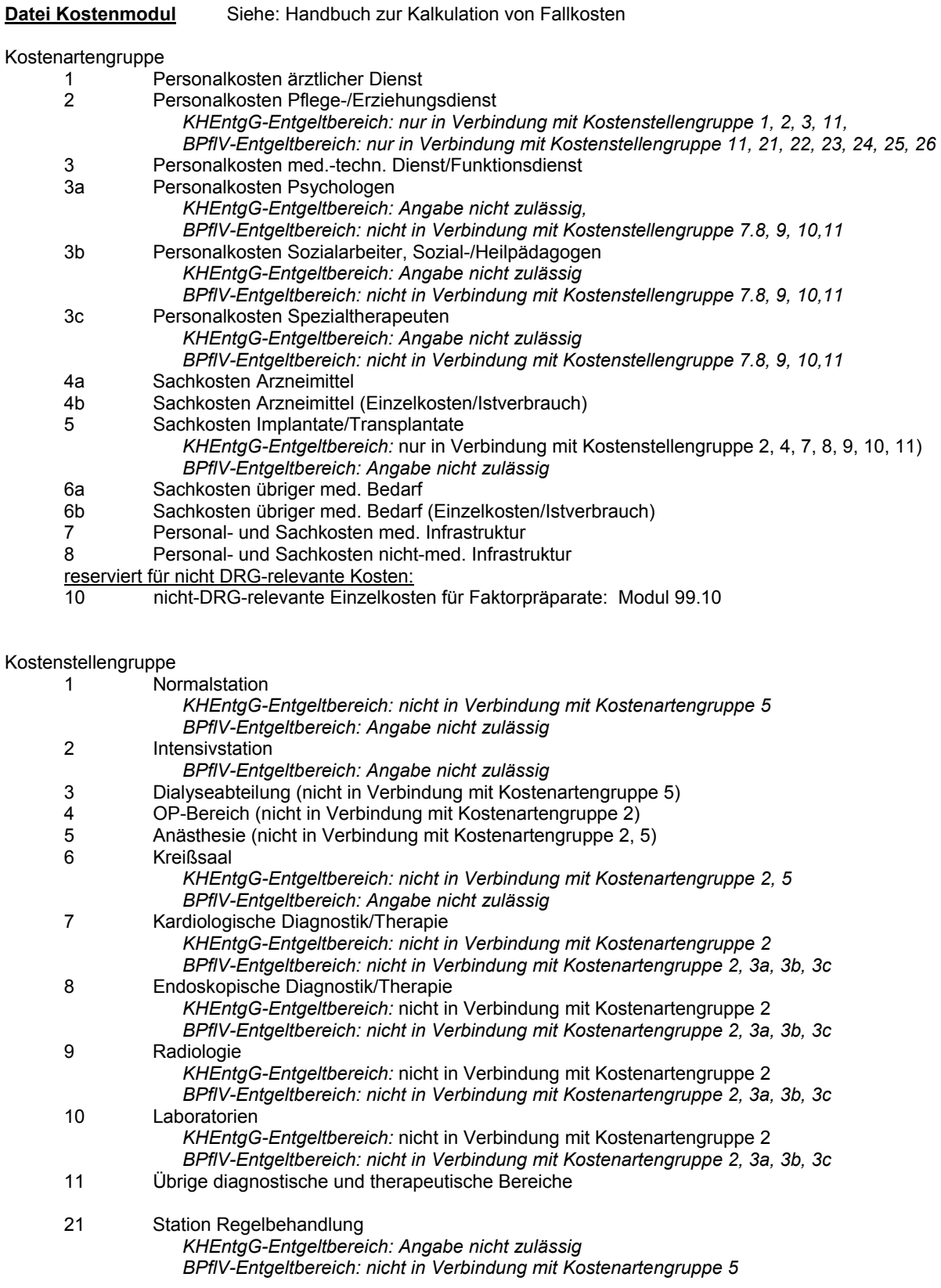

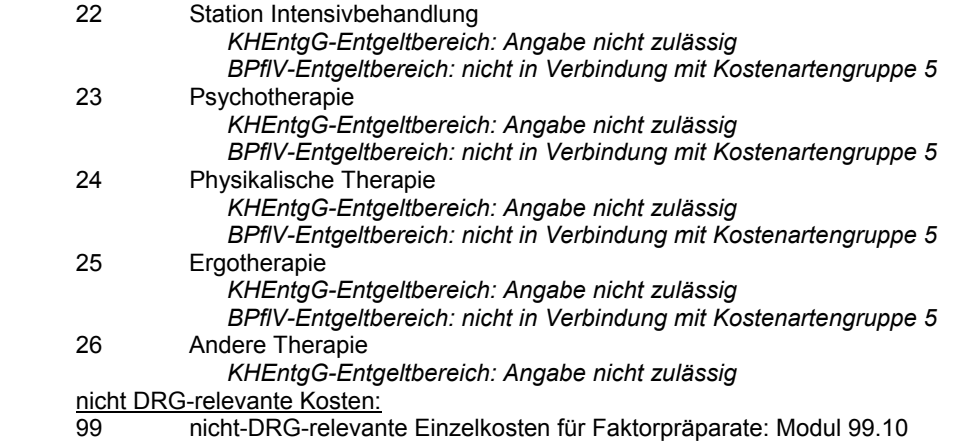

Leistungsart

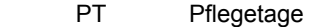

- PPR Minuten gem. PPR-Einstufung
- GIS gewichtete Intensivstunden
- IS Intensivstunden
- SN gewichtete Schnitt-/Nahtzeit (mit Gleichzeitigkeitsfaktor und Rüstzeit)
- AUK Aufenthaltszeit der Patientin im Kreißsaal
- LP Punkte lt. Leistungskatalog<br>GD aewichtete Dialyse
- GD gewichtete Dialyse<br>PTD Pflegetage mit Dial
- PTD Pflegetage mit Dialyse<br>AN Anästhesiologiezeit
- **AN** Anästhesiologiezeit<br>
IST Ist-Verbrauch (Einze
- Ist-Verbrauch (Einzelkosten)
- EZ Eingriffszeit<br>SNU Schnitt-/Nah
- Schnitt-/Nahtzeit mit Rüstzeit, ohne Gleichzeitigkeitsfaktor (bei Kostenmodul 4.4a, 4.6a, 4.7, 4.8)
- n*ur BPflV-Entgeltbereich:*
- GPT gewichtete Pflegetage<br>LZ Leistungszeit
- Leistungszeit

Bei Verwendung mehrerer Leistungsarten auf Kostenmodulebene, sollen diese mit Komma getrennt hintereinander angegeben werden

#### Finanzierungstatbestand

- 101 Schulleitung
- 102 Hauptamtliche Lehrkräfte<br>200 Kosten des nebenberuflic
- 200 Kosten des nebenberuflichen Lehrpersonals<br>301 Praktische Anleitung durch Praxisanleiter/-in
- 301 Praktische Anleitung durch Praxisanleiter/-innen
- Kosten der Qualifikation von Praxisanleiter/-innen
- 303 Kosten der Auszubildenden während der Praxiseinsätze<br>401 Lehr- und Arbeitsmaterialien Lernmittel
- 401 Lehr- und Arbeitsmaterialien, Lernmittel<br>402 Reisekosten und Gebühren im Zusamm
- Reisekosten und Gebühren im Zusammenhang mit Dienstreisen, Studienfahrten, Seminaren, Arbeitstagungen, Fort- und Weiterbildungsmaßnahmen
- 403 Büro- und Schulbedarf<br>404 Kosten für Kommunika
- 404 Kosten für Kommunikation und Zahlungsverkehr
- 405 EDV- und Organisationsaufwand<br>406 Prüfungen und Klausuren
- Prüfungen und Klausuren
- 407 Raum- und Geschäftsausstattung
- 408 Personalbeschaffungskosten
- 409 Beratungs-, Abschluss- und Prüfungskosten; Qualitätssicherung, Evaluation, Zertifizierung
- Sonstiger Sachaufwand
- 501 Aufwendungen für Personal mit administrativen Aufgaben
- 502 Personalaufwendungen für technische und sonstige zentrale Dienste<br>600 Betriebskosten des Schulgebäudes und sonstige Gemeinkosten
- Betriebskosten des Schulgebäudes und sonstige Gemeinkosten